# **Archives 2005**

# **Gentoo : Ivman et /media/**

Si comme moi, ivman vous irrite à chaque fois qu'il monte vos périphériques (USB / CD-Rom…) dans /media/, il suffit de modifier la configuration de HAL :

vi /usr/share/hal/fdi/90defaultpolicy/storage-policy.fdi

Et on remplace la ligne :

<merge key="storage.policy.default.mount\_root" type="string">/media</merge>

Par :

<merge key="storage.policy.default.mount\_root" type="string">/mnt</merge>

Enfin, il suffira de redémarrer le service HAL :

/etc/init.d/hald restart

## **Gentoo : Erreur AuthDaemond**

Si vous avez des messages d'erreur du type après avoir redémarré un service (sshd, courier-imap…) :

Cannot add provide 'authdaemond', as a service with the same name exists!

C'est que sous Gentoo Linux, le service **authdaemond** est maintenant fourni par le service **courierauthlib**. Pour cela, il faut supprimer les traces de l'ancien service authdaemond :

/etc/init.d/authdaemond stop rc-update del authdaemond default rm /etc/init.d/authdaemond /etc/init.d/courier-authlib stop /etc/init.d/courier-authlib zap /etc/init.d/courier-authlib start

Normalement, ces messages devraient disparaître

# **Gentoo : Ati Remote Wonder 2 (paquetage)**

#### **Installation**

Le package lirc 0.71 étant sorti en **testing** sur la Gentoo Linux, on va pouvoir enfin utiliser le package officiel pour supporter la télécommande Ati Remote Wonder 2.

**Note** : Pour ceux/celles qui utilise une Fedora, il y a ce [poste sur le blog de llaumgui.](http://www.llaumgui.com/post/ati-remote-wonder-ii-sous-fedora-core-4-via-lirc-1ere-partie-lircd)

Penser à déclarer (si besoin) le package lirc dans la liste des packages en testing ( /etc/portage/package.keywords ), pour un AMD64 :

echo "app-misc/lirc ~amd64" >> /etc/portage/package.keywords

Enfin, lançons la compilation de lirc avec le support atiusb

LIRC\_OPTS="--with-driver=atiusb" emerge lirc

Éditez le fichier /etc/conf.d/lircd et vérifier que vous avez la ligne :

LIRCD OPTS="-d /dev/lirc0"

Chargez le module lirc\_atiusb en mémoire :

modprobe lirc\_atiusb

Vérifiez la présence des périphériques lirc et le bon chargement du module (lsmod + log):

```
ls -l /dev/lirc*
crw-rw---- 1 root root 61, 0 avr 29 08:55 /dev/lirc0
srw-r--r-- 1 root root 0 avr 29 08:54 /dev/lircd
prw-r--r-- 1 root root 0 avr 16 08:54 /dev/lircm
```
Dans le cas ou le device lirc0 n'existe pas, créez alors un lien :

ln -s /dev/lirc /dev/lirc0 tail -f /var/log/messages

Apr 29 08:54:21 nimbus-serveur lircd-0.7.1[8356]: lircd(atiusb) ready

**Note** : Pensez à rajouter le chargement automatique du module au démarrage

echo "lirc\_atiusb" >> /etc/modules.autoload.d/kernel-2.6

#### **Configuration**

/usr/local/bin/irrecord /etc/lircd.conf

Définissez les touches qui vous intéresse comme indiqué par irrecord… Puis lancez le service lircd

Testons la configuration que vous venez de saisir :

irw

Et jouez avec la télécommande : vous devriez voir apparaître les touches que vous avez définit juste avant. On pourra aussi demander à exécuter ce service lors du démarrage du serveur, par exemple pour la Gentoo Linux :

rc-update add lircd default

Et voilà, il ne vous reste qu'a configurer les applications qui vous intéresse pour qu'elles utilisent lirc, et vos pourrez jouer avec votre télécommande H/F ! (Par exemple pour le [Media Center Freevo](http://www.freevo.org/))

## **Gentoo : Ati Remote Wonder 2 (Compilation)**

#### **Cible** :

Gentoo Linux

La télécommande **ATI Remote Wonder 2** est diffusé en France sous le nom **Remote Bob Control 2** produit par **Sapphire**. Il s'agit d'une télécommande H/F. Je vais donc présenter le paramétrage de cette télécommande sous GNU/Linux (kernel 2.6), par l'intermédiaire du logiciel libre [LIRC](http://www.lirc.org/) et son utilisation sous le [Media Center Freevo](http://www.freevo.org/).

Tout d'abord, sachez que cette télécommande est supportée depuis peu par LIRC, dans sa **version 0.71**. Pour ce qui me concerne, à l'époque (Début Avril 2005) j'avais dut utiliser un snapshot CVS. La seule fonctionnalité que je n'ai pas testée c'est la gestion de la souris sous X avec le mini joystick sur la télécommande .

#### **Compilation de Lirc**

Tout d'abord, vous aurez besoin des sources de votre kernel actuel (pour ma part, je l'ai testé avec un kernel 2.6.11), récupérez la dernière version stable.

wget http://switch.dl.sourceforge.net/sourceforge/lirc/lirc-0.7.1.tar.bz2

Placez vous dans un dossier de votre choix…

```
tar -jxvf lirc-0.7.1.tar.bz2
cd lirc-0.7.1
./configure
```
Un menu en mode texte se lance (tiens ca c'est une des évolutions de la version 0.71 il me semble…) qui va nous permettre de configurer simplement le support de note télécommande :

• (1) Driver configuration

- $\circ$  (8) USB device
	- (1) ATI / Nvidia X10 I & II RF remote
- (2)Software configuration
	- (X) Compile tools for X-windows
	- (X) Use syslog-d instead of own log-file
- (3)Save configuration & run configure

Puis on va compiler et lancer le module lirc

```
make
make install
modprobe lirc_atiusb
```
Si vous regarder le syslog, vous devriez voir les lignes suivantes, qui prouveront que le module s'est bien lancé :

```
Apr 16 08:55:40 nimbus-serveur lirc_dev: IR Remote Control driver
registered, at major 61
Apr 16 08:55:40 nimbus-serveur lirc_atiusb: USB remote driver for LIRC v0.4
Apr 16 08:55:40 nimbus-serveur lirc_atiusb: Paul Miller
<pmiller9@users.sourceforge.net>
Apr 16 08:55:40 nimbus-serveur lirc dev: lirc register plugin: sample rate:
\ThetaApr 16 08:55:40 nimbus-serveur lirc_atiusb[2]: on usb2:2
Apr 16 08:55:40 nimbus-serveur usbcore: registered new driver lirc_atiusb
```
On vérifie que les devices ont bien été crée

```
ls -l /dev/ | grep lirc
```
Dans le cas ou le device lirc0 n'existe pas, créez alors un lien :

ln -s /dev/lirc /dev/lirc0

Pour ma part, j'ai bien eut tout les devices de bien crée :

crw-r--r-- 1 root root 61, 0 avr 16 08:54 lirc crw-rw---- 1 root root 61, 0 avr 16 08:55 lirc0 prw-r--r-- 1 root root 0 avr 16 08:54 lircd prw-r--r-- 1 root root 0 avr 16 08:54 lircm

Pour tester le fonctionnement, on utilisera irw avec un fichier de configuration vite fait :

............................................................................

/usr/local/bin/irrecord /root/ati-test.conf

On définira la touche power par exemple :

```
Hold down an arbitrary button.
```
....

Found gap length: 123992 Now enter the names for the buttons.

 Please enter the name for the next button (press <ENTER> to finish recording) POWER

Now hold down button "POWER".

Enfin, on appuiera sur ENTER pour signaler la fin de la configuration.

**Note** : A la fin de cette config, j'ai eu le message d'erreur "/usr/local/bin/irrecord: could not reset hardware.", mais c'est sans conséquence apparemment. Lançons le service lircd, mais pas encore en tant que service, pour vérifier son fonctionnement avec notre fichier de conf de test :

/usr/local/sbin/lircd -n --device /dev/lirc0 /root/ati-test.conf

Apr 16 09:03:14 nimbus-serveur lircd-0.7.1pre4[3156]: lircd(atiusb) ready

Lancez irw :

/usr/local/bin/irw

**Note** : Au lancement de irw, regarder le terminal dans lequel on a lancé lircd. On devrait voir :

lircd-0.7.1pre4[4002]: accepted new client on /dev/lircd

En appuyant sur POWER, on devrait voir affiché :

00000000020c0000 00 POWER ati-test.conf 00000000020c0000 00 POWER ati-test.conf 00000000020c0000 01 POWER ati-test.conf

C'est que c'est bon signe et que l'on suppose que la télécommande fonctionne correctement !

#### **Configuration de Lirc**

mkdir /root/ati-remote /usr/local/bin/irrecord /root/ati-remote/ati-remote-wonder-2.conf

Définissez les touches qui vous intéresse comme précédemment… On va pouvoir relancer lircd en tant que service avec le bon fichier de configuration :

/usr/local/sbin/lircd --device /dev/lirc0 /root/ati-remote/ati-remotewonder-2.conf

On pourra aussi demander à exécuter cette commande lors du démarrage du serveur, par exemple pour la Gentoo Linux :

vi /etc/conf.d/local.start

Voilà ! Jusqu'à là, on n'a pas définit d'application pour utiliser cette télécommande. Pour ma part, je m'en sert avec le logiciel d'interface multimédia Freevo. Je vais donc détailler vite fait cette partie la configuration qui faut appliquer à freevo pour utiliser la télécommande.

#### **Interaction Freevo**

Assurez vous d'avoir déjà installé le package **pylirc**

emerge -p pylirc

Créez un fichier lircrc (voir la syntaxe détaillé sur la page du projet freevo)

vi /etc/freevo/lircrc

Voir le contenu de mon fichier de référence par exemple. Pour vérifier votre fichier de conf freevo :

/usr/local/bin/ircat --config=/etc/freevo/lircrc freevo

Et voilà, il ne vous reste qu'a relancer freevo, et vos pourrez jouer avec votre télécommande H/F !

### **Gentoo : Underclocker une carte NVIDIA**

Il ne s'agit pas que d'underclocker la carte vidéo, il s'agit surtout de vérifier l'impact sur la température de fonctionnement de mon barebone Shuttle SN85G4 V2. Pour cela, je vais m'armer de l'utilitaire nvclock et utiliser mes graphs de température que je génère avec les rrdtools.

Tout d'abord, commençons par récupérer nvclock, en version CVS (car pour moi, la version 0.7 compilé pour l'architecture Amd64, me génère des "segmentation fault")

```
mkdir cvs
cd cvs
cvs -d:pserver:anonymous@cvs.sourceforge.net:/cvsroot/nvclock login
```
On laisse le mot de passe vide, puisqu'on utilise l'accès anonymous de cvs.

cvs -z3 -d:pserver:anonymous@cvs.sourceforge.net:/cvsroot/nvclock co nvclock

Enfin, on va configurer les options de compilation, sachant que ni les interfaces graphique ne m'intéresse, ni le nvcontrol.

```
cd nvclock/
sh autogen.sh
./configure --disable-gtk --disable-qt --disable-nvcontrol
make
```
Voilà, on devrait avoir normalement un affichage détaillé des caractéristiques de fonctionnement de votre carte graphique Nvidia (une MSI FX5200 refroidit par dissipateur passif uniquement pour ce qui me concerne). Donc, ma FX 5200 de chez MSI à une fréquence de fonctionnement de 200MHz pour le GPU et de 405 MHz pour la mémoire (quel gachi pour un serveur, sachant que son unique intérêt est sa qualité d'affichage qui est plus que correct). Ce que je reproche à cette carte, c'est de chauffer abusivement… enfin, oui, bon c'est normal aussi, vue ces caractéristiques. Donc, mon but est de tenter de limiter la température en baissant la fréquence du GPU et de la mémoire de moitié :

**Avant** : GPU à 200MHz et Mémoire à 405 MHz

./nvclock -f -n 200 -m 405

**Après** : GPU à 100MHz et Mémoire à 200 MHz (~-50%)

./nvclock -n 100 -m 200

Voilà, sachant que la température à l'intérieur du barbebone a une certaine inertie, j'attends 1 à 2h avant que de refaire mes relevés de température.

- Le serveur au repos, dans pièce à 23°C :
- Le **CPU** passe 43°C à 41.5°C
- Le **boîtier/carte mère** passe de 48°C à 46.5°C
- **L'alimentation** passe de 44°C à 43°C

Bref, un gain de 1 à 2°C maximum, ce qui n'est pas une révolution, mais c'est toujours ca de gagné, surtout lorsque l'été arrivera… D'un point de vu performance, je peux toujours regarder les vidéos/DVD dans de bonne condition. Il est peut être possible de diminuer encore les fréquences de fonctionnement.

## **Gentoo : Shuttle SN85G4 v2**

#### **Généralités**

Les fonctionnalités du barebone Shuttle SN85G4 et SN85G4 V2 pour AMD Athlon 64 sont plutôt bien gérée par le kernel 2.6 (enfin, disons 2.6.8, pour les versions antérieur, je ne sais pas). La seule fonctionnalité que je ne prend pas en compte (car je n'ai pas la place de la laisser dans le serveur) est le lecteur de carte mémoire. Je n'ai donc aucune idée si cela est supporté ou non par le kernel.

Grosso modo, lors de la compilation du kernel 2.6, sachez que vous avez :

- **Contrôleur IDE** : Nvidia/Nforce
- **Contrôleur SATA** : Nvidia / Sillicon Image 3512 (Logiquement, seul le support du SI 3512 devrait suffire… A vérifier)
- **Carte son intégré** : Intel i8x0 / Nforce Audio (Réellement, il s'agit un chip Intel)
- **Capteur de température (Hardware Sensors)** : ITE IT87xx and compatibles. Pour le bus de donnée, on pourra utiliser le ISA Bus ou le SMB Bus (Nvidia Nforce2). Préférez le ISA Bus (Il semble plus performant).
- **Firewire (IEEE 1394)** : VIA Technologies IEEE (OHCI-1394 support)
- **USB 1.0, 1.1, 2.0** : nVidia Corporation nForce3 (OHCI & EHCI)

#### **Compilation du Kernel**

Pour la W [Gentoo Linux,](https://en.wikipedia.org/wiki/fr:Gentoo Linux) la méthode de compilation du kernel devrait ressembler à :

emerge sys-kernel/gentoo-dev-sources cd /usr/src/linux

Si vous avez sauvegardé la configuration de votre précédent kernel, et que votre ancienne configuration vous convenait, il peut être judicieux de la réimporter, ne serait ce que pour gagner du temps et pour faire moins d'erreur. Par exemple :

**cp** /boot/config-2.6.14 /usr/src/linux/.config

Pour configurer les options de votre kernel, en mode texte :

**make** menuconfig

Configuration détaillée du kernel :

[kernel-linux-2.6.14-sn85g4v2.txt](https://wiki.drouard.eu/_export/code/pub_zone/archives/2005?codeblock=12)

```
#
# Automatically generated make config: don't edit
# Linux kernel version: 2.6.14-gentoo-r5
# Tue Jan 3 08:47:53 2006
#
CONFIG_X86_64=y
CONFIG_64BIT=y
CONFIG_X86=y
CONFIG_SEMAPHORE_SLEEPERS=y
CONFIG_MMU=y
CONFIG_RWSEM_GENERIC_SPINLOCK=y
CONFIG_GENERIC_CALIBRATE_DELAY=y
CONFIG_X86_CMPXCHG=y
CONFIG_EARLY_PRINTK=y
CONFIG_GENERIC_ISA_DMA=y
CONFIG_GENERIC_IOMAP=y
CONFIG_ARCH_MAY_HAVE_PC_FDC=y
#
# Code maturity level options
#
CONFIG_EXPERIMENTAL=y
```
CONFIG\_CLEAN\_COMPILE=y CONFIG\_BROKEN\_ON\_SMP=y CONFIG\_LOCK\_KERNEL=y CONFIG\_INIT\_ENV\_ARG\_LIMIT=32 *# # General setup #* CONFIG\_LOCALVERSION="-Nimbus" CONFIG\_LOCALVERSION\_AUTO=y CONFIG\_SWAP=y CONFIG\_SYSVIPC=y CONFIG\_POSIX\_MQUEUE=y *# CONFIG\_BSD\_PROCESS\_ACCT is not set* CONFIG\_SYSCTL=y *# CONFIG\_AUDIT is not set* CONFIG\_HOTPLUG=y CONFIG\_KOBJECT\_UEVENT=y CONFIG\_IKCONFIG=y CONFIG\_IKCONFIG\_PROC=y CONFIG\_INITRAMFS\_SOURCE="" *# CONFIG\_EMBEDDED is not set* CONFIG\_KALLSYMS=y *# CONFIG\_KALLSYMS\_EXTRA\_PASS is not set* CONFIG\_PRINTK=y CONFIG\_BUG=y CONFIG\_BASE\_FULL=y CONFIG\_FUTEX=y CONFIG\_EPOLL=y CONFIG\_SHMEM=y CONFIG\_CC\_ALIGN\_FUNCTIONS=0 CONFIG\_CC\_ALIGN\_LABELS=0 CONFIG\_CC\_ALIGN\_LOOPS=0 CONFIG\_CC\_ALIGN\_JUMPS=0 *# CONFIG\_TINY\_SHMEM is not set* CONFIG\_BASE\_SMALL=0 *# # Loadable module support #* CONFIG\_MODULES=y CONFIG\_MODULE\_UNLOAD=y CONFIG\_MODULE\_FORCE\_UNLOAD=y CONFIG\_OBSOLETE\_MODPARM=y *# CONFIG\_MODVERSIONS is not set # CONFIG\_MODULE\_SRCVERSION\_ALL is not set # CONFIG\_KMOD is not set # # Processor type and features #*

```
CONFIG_MK8=y
# CONFIG_MPSC is not set
# CONFIG_GENERIC_CPU is not set
CONFIG_X86_L1_CACHE_BYTES=64
CONFIG_X86_L1_CACHE_SHIFT=6
CONFIG_X86_TSC=y
CONFIG_X86_GOOD_APIC=y
# CONFIG_MICROCODE is not set
CONFIG_X86_MSR=y
CONFIG_X86_CPUID=y
CONFIG_X86_IO_APIC=y
CONFIG_X86_LOCAL_APIC=y
CONFIG_MTRR=y
# CONFIG_SMP is not set
# CONFIG_PREEMPT_NONE is not set
# CONFIG_PREEMPT_VOLUNTARY is not set
CONFIG_PREEMPT=y
CONFIG_PREEMPT_BKL=y
# CONFIG_NUMA is not set
CONFIG_ARCH_FLATMEM_ENABLE=y
CONFIG_SELECT_MEMORY_MODEL=y
CONFIG_FLATMEM_MANUAL=y
# CONFIG_DISCONTIGMEM_MANUAL is not set
# CONFIG_SPARSEMEM_MANUAL is not set
CONFIG_FLATMEM=y
CONFIG_FLAT_NODE_MEM_MAP=y
# CONFIG_SPARSEMEM_STATIC is not set
CONFIG_HAVE_ARCH_EARLY_PFN_TO_NID=y
CONFIG_HPET_TIMER=y
CONFIG_X86_PM_TIMER=y
# CONFIG_GART_IOMMU is not set
CONFIG_DUMMY_IOMMU=y
CONFIG_X86_MCE=y
# CONFIG_X86_MCE_INTEL is not set
CONFIG_PHYSICAL_START=0x100000
# CONFIG_KEXEC is not set
CONFIG_SECCOMP=y
# CONFIG_HZ_100 is not set
CONFIG_HZ_250=y
# CONFIG_HZ_1000 is not set
CONFIG_HZ=250
CONFIG_GENERIC_HARDIRQS=y
CONFIG_GENERIC_IRQ_PROBE=y
CONFIG_ISA_DMA_API=y
#
# Power management options
#
CONFIG_PM=y
# CONFIG_PM_DEBUG is not set
# CONFIG_SOFTWARE_SUSPEND is not set
```

```
#
# ACPI (Advanced Configuration and Power Interface) Support
#
CONFIG_ACPI=y
# CONFIG_ACPI_SLEEP is not set
# CONFIG_ACPI_AC is not set
# CONFIG_ACPI_BATTERY is not set
CONFIG_ACPI_BUTTON=y
CONFIG_ACPI_VIDEO=y
# CONFIG_ACPI_HOTKEY is not set
CONFIG_ACPI_FAN=y
CONFIG_ACPI_PROCESSOR=y
CONFIG_ACPI_THERMAL=y
# CONFIG_ACPI_ASUS is not set
# CONFIG_ACPI_IBM is not set
# CONFIG_ACPI_TOSHIBA is not set
CONFIG_ACPI_BLACKLIST_YEAR=0
# CONFIG_ACPI_DEBUG is not set
CONFIG_ACPI_EC=y
CONFIG_ACPI_POWER=y
CONFIG_ACPI_SYSTEM=y
# CONFIG_ACPI_CONTAINER is not set
#
# CPU Frequency scaling
#
CONFIG_CPU_FREQ=y
CONFIG_CPU_FREQ_TABLE=y
# CONFIG_CPU_FREQ_DEBUG is not set
CONFIG_CPU_FREQ_STAT=y
# CONFIG_CPU_FREQ_STAT_DETAILS is not set
CONFIG_CPU_FREQ_DEFAULT_GOV_PERFORMANCE=y
# CONFIG_CPU_FREQ_DEFAULT_GOV_USERSPACE is not set
CONFIG_CPU_FREQ_GOV_PERFORMANCE=y
# CONFIG_CPU_FREQ_GOV_POWERSAVE is not set
# CONFIG_CPU_FREQ_GOV_USERSPACE is not set
CONFIG_CPU_FREQ_GOV_ONDEMAND=y
# CONFIG_CPU_FREQ_GOV_CONSERVATIVE is not set
#
# CPUFreq processor drivers
#
CONFIG_X86_POWERNOW_K8=y
CONFIG_X86_POWERNOW_K8_ACPI=y
# CONFIG_X86_SPEEDSTEP_CENTRINO is not set
# CONFIG_X86_ACPI_CPUFREQ is not set
#
# shared options
#
```

```
# CONFIG_X86_ACPI_CPUFREQ_PROC_INTF is not set
# CONFIG_X86_SPEEDSTEP_LIB is not set
#
# Bus options (PCI etc.)
#
CONFIG_PCI=y
CONFIG_PCI_DIRECT=y
CONFIG_PCI_MMCONFIG=y
# CONFIG_UNORDERED_IO is not set
# CONFIG_PCIEPORTBUS is not set
# CONFIG_PCI_MSI is not set
# CONFIG_PCI_LEGACY_PROC is not set
#
# PCCARD (PCMCIA/CardBus) support
#
# CONFIG_PCCARD is not set
#
# PCI Hotplug Support
#
# CONFIG_HOTPLUG_PCI is not set
#
# Executable file formats / Emulations
#
CONFIG_BINFMT_ELF=y
# CONFIG_BINFMT_MISC is not set
CONFIG_IA32_EMULATION=y
CONFIG_IA32_AOUT=y
CONFIG_COMPAT=y
CONFIG_SYSVIPC_COMPAT=y
CONFIG_UID16=y
#
# Networking
#
CONFIG_NET=y
#
# Networking options
#
CONFIG_PACKET=y
# CONFIG_PACKET_MMAP is not set
CONFIG_UNIX=y
# CONFIG_NET_KEY is not set
CONFIG_INET=y
CONFIG_IP_MULTICAST=y
# CONFIG_IP_ADVANCED_ROUTER is not set
CONFIG_IP_FIB_HASH=y
```
*# CONFIG\_IP\_PNP is not set # CONFIG\_NET\_IPIP is not set # CONFIG\_NET\_IPGRE is not set # CONFIG\_IP\_MROUTE is not set # CONFIG\_ARPD is not set # CONFIG\_SYN\_COOKIES is not set # CONFIG\_INET\_AH is not set # CONFIG\_INET\_ESP is not set # CONFIG\_INET\_IPCOMP is not set # CONFIG\_INET\_TUNNEL is not set* CONFIG\_INET\_DIAG=y CONFIG\_INET\_TCP\_DIAG=y *# CONFIG\_TCP\_CONG\_ADVANCED is not set* CONFIG\_TCP\_CONG\_BIC=y *# # IP: Virtual Server Configuration # # CONFIG\_IP\_VS is not set # CONFIG\_IPV6 is not set* CONFIG\_NETFILTER=y *# CONFIG\_NETFILTER\_DEBUG is not set # CONFIG\_NETFILTER\_NETLINK is not set # # IP: Netfilter Configuration #* CONFIG\_IP\_NF\_CONNTRACK=m *# CONFIG\_IP\_NF\_CT\_ACCT is not set # CONFIG\_IP\_NF\_CONNTRACK\_MARK is not set # CONFIG\_IP\_NF\_CONNTRACK\_EVENTS is not set # CONFIG\_IP\_NF\_CT\_PROTO\_SCTP is not set* CONFIG\_IP\_NF\_FTP=m CONFIG\_IP\_NF\_IRC=m *# CONFIG\_IP\_NF\_NETBIOS\_NS is not set* CONFIG\_IP\_NF\_TFTP=m *# CONFIG\_IP\_NF\_AMANDA is not set # CONFIG\_IP\_NF\_PPTP is not set # CONFIG\_IP\_NF\_QUEUE is not set* CONFIG\_IP\_NF\_IPTABLES=m CONFIG\_IP\_NF\_MATCH\_LIMIT=m CONFIG\_IP\_NF\_MATCH\_IPRANGE=m CONFIG\_IP\_NF\_MATCH\_MAC=m CONFIG\_IP\_NF\_MATCH\_PKTTYPE=m CONFIG\_IP\_NF\_MATCH\_MARK=m CONFIG\_IP\_NF\_MATCH\_MULTIPORT=m CONFIG\_IP\_NF\_MATCH\_TOS=m CONFIG\_IP\_NF\_MATCH\_RECENT=m CONFIG\_IP\_NF\_MATCH\_ECN=m CONFIG\_IP\_NF\_MATCH\_DSCP=m CONFIG\_IP\_NF\_MATCH\_AH\_ESP=m

CONFIG\_IP\_NF\_MATCH\_LENGTH=m CONFIG\_IP\_NF\_MATCH\_TTL=m CONFIG\_IP\_NF\_MATCH\_TCPMSS=m CONFIG\_IP\_NF\_MATCH\_HELPER=m CONFIG\_IP\_NF\_MATCH\_STATE=m CONFIG\_IP\_NF\_MATCH\_CONNTRACK=m CONFIG\_IP\_NF\_MATCH\_OWNER=m CONFIG\_IP\_NF\_MATCH\_ADDRTYPE=m CONFIG\_IP\_NF\_MATCH\_REALM=m CONFIG\_IP\_NF\_MATCH\_SCTP=m *# CONFIG\_IP\_NF\_MATCH\_DCCP is not set* CONFIG\_IP\_NF\_MATCH\_COMMENT=m CONFIG\_IP\_NF\_MATCH\_HASHLIMIT=m *# CONFIG\_IP\_NF\_MATCH\_STRING is not set* CONFIG\_IP\_NF\_FILTER=m CONFIG\_IP\_NF\_TARGET\_REJECT=m CONFIG\_IP\_NF\_TARGET\_LOG=m CONFIG\_IP\_NF\_TARGET\_ULOG=m CONFIG\_IP\_NF\_TARGET\_TCPMSS=m *# CONFIG\_IP\_NF\_TARGET\_NFQUEUE is not set* CONFIG\_IP\_NF\_NAT=m CONFIG\_IP\_NF\_NAT\_NEEDED=y CONFIG\_IP\_NF\_TARGET\_MASQUERADE=m CONFIG\_IP\_NF\_TARGET\_REDIRECT=m CONFIG\_IP\_NF\_TARGET\_NETMAP=m CONFIG\_IP\_NF\_TARGET\_SAME=m *# CONFIG\_IP\_NF\_NAT\_SNMP\_BASIC is not set* CONFIG\_IP\_NF\_NAT\_IRC=m CONFIG\_IP\_NF\_NAT\_FTP=m CONFIG\_IP\_NF\_NAT\_TFTP=m CONFIG\_IP\_NF\_MANGLE=m CONFIG\_IP\_NF\_TARGET\_TOS=m CONFIG\_IP\_NF\_TARGET\_ECN=m CONFIG\_IP\_NF\_TARGET\_DSCP=m CONFIG\_IP\_NF\_TARGET\_MARK=m CONFIG\_IP\_NF\_TARGET\_CLASSIFY=m *# CONFIG\_IP\_NF\_TARGET\_TTL is not set # CONFIG\_IP\_NF\_RAW is not set* CONFIG\_IP\_NF\_ARPTABLES=m *# CONFIG\_IP\_NF\_ARPFILTER is not set # CONFIG\_IP\_NF\_ARP\_MANGLE is not set # # DCCP Configuration (EXPERIMENTAL) # # CONFIG\_IP\_DCCP is not set # # SCTP Configuration (EXPERIMENTAL) # # CONFIG\_IP\_SCTP is not set*

```
# CONFIG_ATM is not set
# CONFIG_BRIDGE is not set
# CONFIG_VLAN_8021Q is not set
# CONFIG_DECNET is not set
# CONFIG_LLC2 is not set
# CONFIG_IPX is not set
# CONFIG_ATALK is not set
# CONFIG_X25 is not set
# CONFIG_LAPB is not set
# CONFIG_NET_DIVERT is not set
# CONFIG_ECONET is not set
# CONFIG_WAN_ROUTER is not set
# CONFIG_NET_SCHED is not set
CONFIG_NET_CLS_ROUTE=y
#
# Network testing
#
# CONFIG_NET_PKTGEN is not set
# CONFIG_HAMRADIO is not set
# CONFIG_IRDA is not set
# CONFIG_BT is not set
# CONFIG_IEEE80211 is not set
#
# Device Drivers
#
#
# Generic Driver Options
#
CONFIG_STANDALONE=y
CONFIG_PREVENT_FIRMWARE_BUILD=y
# CONFIG_FW_LOADER is not set
#
# Connector - unified userspace <-> kernelspace linker
#
# CONFIG_CONNECTOR is not set
#
# Memory Technology Devices (MTD)
#
# CONFIG_MTD is not set
#
# Parallel port support
#
CONFIG_PARPORT=y
# CONFIG_PARPORT_PC is not set
# CONFIG_PARPORT_GSC is not set
```

```
CONFIG_PARPORT_1284=y
#
# Plug and Play support
#
CONFIG_PNP=y
# CONFIG_PNP_DEBUG is not set
#
# Protocols
#
CONFIG_PNPACPI=y
#
# Block devices
#
CONFIG_BLK_DEV_FD=y
# CONFIG_PARIDE is not set
# CONFIG_BLK_CPQ_DA is not set
# CONFIG_BLK_CPQ_CISS_DA is not set
# CONFIG_BLK_DEV_DAC960 is not set
# CONFIG_BLK_DEV_UMEM is not set
# CONFIG_BLK_DEV_COW_COMMON is not set
CONFIG_BLK_DEV_LOOP=y
# CONFIG_BLK_DEV_CRYPTOLOOP is not set
# CONFIG_BLK_DEV_NBD is not set
# CONFIG_BLK_DEV_SX8 is not set
CONFIG_BLK_DEV_UB=y
# CONFIG_BLK_DEV_RAM is not set
CONFIG_BLK_DEV_RAM_COUNT=16
# CONFIG_LBD is not set
# CONFIG_CDROM_PKTCDVD is not set
#
# IO Schedulers
#
CONFIG_IOSCHED_NOOP=y
CONFIG_IOSCHED_AS=y
CONFIG_IOSCHED_DEADLINE=y
CONFIG_IOSCHED_CFQ=y
# CONFIG_ATA_OVER_ETH is not set
#
# ATA/ATAPI/MFM/RLL support
#
CONFIG_IDE=y
CONFIG_BLK_DEV_IDE=y
#
# Please see Documentation/ide.txt for help/info on IDE drives
#
```
*# CONFIG\_BLK\_DEV\_IDE\_SATA is not set # CONFIG\_BLK\_DEV\_HD\_IDE is not set* CONFIG\_BLK\_DEV\_IDEDISK=y CONFIG\_IDEDISK\_MULTI\_MODE=y CONFIG\_BLK\_DEV\_IDECD=y *# CONFIG\_BLK\_DEV\_IDETAPE is not set # CONFIG\_BLK\_DEV\_IDEFLOPPY is not set # CONFIG\_BLK\_DEV\_IDESCSI is not set # CONFIG\_IDE\_TASK\_IOCTL is not set # # IDE chipset support/bugfixes # # CONFIG\_IDE\_GENERIC is not set # CONFIG\_BLK\_DEV\_CMD640 is not set # CONFIG\_BLK\_DEV\_IDEPNP is not set* CONFIG\_BLK\_DEV\_IDEPCI=y *# CONFIG\_IDEPCI\_SHARE\_IRQ is not set # CONFIG\_BLK\_DEV\_OFFBOARD is not set # CONFIG\_BLK\_DEV\_GENERIC is not set # CONFIG\_BLK\_DEV\_OPTI621 is not set # CONFIG\_BLK\_DEV\_RZ1000 is not set* CONFIG\_BLK\_DEV\_IDEDMA\_PCI=y *# CONFIG\_BLK\_DEV\_IDEDMA\_FORCED is not set* CONFIG\_IDEDMA\_PCI\_AUTO=y *# CONFIG\_IDEDMA\_ONLYDISK is not set # CONFIG\_BLK\_DEV\_AEC62XX is not set # CONFIG\_BLK\_DEV\_ALI15X3 is not set* CONFIG\_BLK\_DEV\_AMD74XX=y *# CONFIG\_BLK\_DEV\_ATIIXP is not set # CONFIG\_BLK\_DEV\_CMD64X is not set # CONFIG\_BLK\_DEV\_TRIFLEX is not set # CONFIG\_BLK\_DEV\_CY82C693 is not set # CONFIG\_BLK\_DEV\_CS5520 is not set # CONFIG\_BLK\_DEV\_CS5530 is not set # CONFIG\_BLK\_DEV\_HPT34X is not set # CONFIG\_BLK\_DEV\_HPT366 is not set # CONFIG\_BLK\_DEV\_SC1200 is not set # CONFIG\_BLK\_DEV\_PIIX is not set # CONFIG\_BLK\_DEV\_IT821X is not set # CONFIG\_BLK\_DEV\_NS87415 is not set # CONFIG\_BLK\_DEV\_PDC202XX\_OLD is not set # CONFIG\_BLK\_DEV\_PDC202XX\_NEW is not set # CONFIG\_BLK\_DEV\_SVWKS is not set # CONFIG\_BLK\_DEV\_SIIMAGE is not set # CONFIG\_BLK\_DEV\_SIS5513 is not set # CONFIG\_BLK\_DEV\_SLC90E66 is not set # CONFIG\_BLK\_DEV\_TRM290 is not set # CONFIG\_BLK\_DEV\_VIA82CXXX is not set # CONFIG\_IDE\_ARM is not set* CONFIG\_BLK\_DEV\_IDEDMA=y

```
# CONFIG_IDEDMA_IVB is not set
CONFIG_IDEDMA_AUTO=y
# CONFIG_BLK_DEV_HD is not set
#
# SCSI device support
#
# CONFIG_RAID_ATTRS is not set
CONFIG_SCSI=y
CONFIG_SCSI_PROC_FS=y
#
# SCSI support type (disk, tape, CD-ROM)
#
CONFIG_BLK_DEV_SD=y
# CONFIG_CHR_DEV_ST is not set
# CONFIG_CHR_DEV_OSST is not set
# CONFIG_BLK_DEV_SR is not set
# CONFIG_CHR_DEV_SG is not set
# CONFIG_CHR_DEV_SCH is not set
#
# Some SCSI devices (e.g. CD jukebox) support multiple LUNs
#
# CONFIG_SCSI_MULTI_LUN is not set
# CONFIG_SCSI_CONSTANTS is not set
# CONFIG_SCSI_LOGGING is not set
#
# SCSI Transport Attributes
#
# CONFIG_SCSI_SPI_ATTRS is not set
# CONFIG_SCSI_FC_ATTRS is not set
# CONFIG_SCSI_ISCSI_ATTRS is not set
# CONFIG_SCSI_SAS_ATTRS is not set
#
# SCSI low-level drivers
#
# CONFIG_BLK_DEV_3W_XXXX_RAID is not set
# CONFIG_SCSI_3W_9XXX is not set
# CONFIG_SCSI_ACARD is not set
# CONFIG_SCSI_AACRAID is not set
# CONFIG_SCSI_AIC7XXX is not set
# CONFIG_SCSI_AIC7XXX_OLD is not set
# CONFIG_SCSI_AIC79XX is not set
# CONFIG_MEGARAID_NEWGEN is not set
# CONFIG_MEGARAID_LEGACY is not set
# CONFIG_MEGARAID_SAS is not set
CONFIG_SCSI_SATA=y
# CONFIG_SCSI_SATA_AHCI is not set
```
*# CONFIG\_SCSI\_SATA\_SVW is not set # CONFIG\_SCSI\_ATA\_PIIX is not set # CONFIG\_SCSI\_SATA\_MV is not set* CONFIG\_SCSI\_SATA\_NV=y *# CONFIG\_SCSI\_SATA\_PROMISE is not set # CONFIG\_SCSI\_SATA\_QSTOR is not set # CONFIG\_SCSI\_SATA\_SX4 is not set* CONFIG\_SCSI\_SATA\_SIL=y *# CONFIG\_SCSI\_SATA\_SIS is not set # CONFIG\_SCSI\_SATA\_ULI is not set # CONFIG\_SCSI\_SATA\_VIA is not set # CONFIG\_SCSI\_SATA\_VITESSE is not set # CONFIG\_SCSI\_BUSLOGIC is not set # CONFIG\_SCSI\_DMX3191D is not set # CONFIG\_SCSI\_EATA is not set # CONFIG\_SCSI\_FUTURE\_DOMAIN is not set # CONFIG\_SCSI\_GDTH is not set # CONFIG\_SCSI\_IPS is not set # CONFIG\_SCSI\_INITIO is not set # CONFIG\_SCSI\_INIA100 is not set # CONFIG\_SCSI\_PPA is not set # CONFIG\_SCSI\_IMM is not set # CONFIG\_SCSI\_SYM53C8XX\_2 is not set # CONFIG\_SCSI\_IPR is not set # CONFIG\_SCSI\_QLOGIC\_FC is not set # CONFIG\_SCSI\_QLOGIC\_1280 is not set* CONFIG\_SCSI\_QLA2XXX=y *# CONFIG\_SCSI\_QLA21XX is not set # CONFIG\_SCSI\_QLA22XX is not set # CONFIG\_SCSI\_QLA2300 is not set # CONFIG\_SCSI\_QLA2322 is not set # CONFIG\_SCSI\_QLA6312 is not set # CONFIG\_SCSI\_QLA24XX is not set # CONFIG\_SCSI\_LPFC is not set # CONFIG\_SCSI\_DC395x is not set # CONFIG\_SCSI\_DC390T is not set # CONFIG\_SCSI\_DEBUG is not set # # Multi-device support (RAID and LVM) #* CONFIG\_MD=y CONFIG\_BLK\_DEV\_MD=y *# CONFIG\_MD\_LINEAR is not set # CONFIG\_MD\_RAID0 is not set* CONFIG\_MD\_RAID1=y *# CONFIG\_MD\_RAID10 is not set # CONFIG\_MD\_RAID5 is not set # CONFIG\_MD\_RAID6 is not set # CONFIG\_MD\_MULTIPATH is not set # CONFIG\_MD\_FAULTY is not set*

```
# CONFIG_BLK_DEV_DM is not set
#
# Fusion MPT device support
#
# CONFIG_FUSION is not set
# CONFIG_FUSION_SPI is not set
# CONFIG_FUSION_FC is not set
# CONFIG_FUSION_SAS is not set
#
# IEEE 1394 (FireWire) support
#
CONFIG_IEEE1394=y
#
# Subsystem Options
#
# CONFIG_IEEE1394_VERBOSEDEBUG is not set
# CONFIG_IEEE1394_OUI_DB is not set
# CONFIG_IEEE1394_EXTRA_CONFIG_ROMS is not set
# CONFIG_IEEE1394_EXPORT_FULL_API is not set
#
# Device Drivers
#
# CONFIG_IEEE1394_PCILYNX is not set
CONFIG_IEEE1394_OHCI1394=y
#
# Protocol Drivers
#
CONFIG_IEEE1394_VIDEO1394=y
CONFIG_IEEE1394_SBP2=y
# CONFIG_IEEE1394_SBP2_PHYS_DMA is not set
# CONFIG_IEEE1394_ETH1394 is not set
# CONFIG_IEEE1394_DV1394 is not set
# CONFIG_IEEE1394_RAWIO is not set
# CONFIG_IEEE1394_CMP is not set
#
# I2O device support
#
# CONFIG_I2O is not set
#
# Network device support
#
CONFIG_NETDEVICES=y
# CONFIG_DUMMY is not set
# CONFIG_BONDING is not set
```
*# CONFIG\_EQUALIZER is not set # CONFIG\_TUN is not set # CONFIG\_NET\_SB1000 is not set # # ARCnet devices # # CONFIG\_ARCNET is not set # # PHY device support # # CONFIG\_PHYLIB is not set # # Ethernet (10 or 100Mbit) #* CONFIG NET ETHERNET=y CONFIG\_MII=y *# CONFIG\_HAPPYMEAL is not set # CONFIG\_SUNGEM is not set # CONFIG\_CASSINI is not set # CONFIG\_NET\_VENDOR\_3COM is not set # # Tulip family network device support # # CONFIG\_NET\_TULIP is not set # CONFIG\_HP100 is not set* CONFIG\_NET\_PCI=y *# CONFIG\_PCNET32 is not set # CONFIG\_AMD8111\_ETH is not set # CONFIG\_ADAPTEC\_STARFIRE is not set # CONFIG\_B44 is not set* CONFIG\_FORCEDETH=y *# CONFIG\_DGRS is not set # CONFIG\_EEPRO100 is not set # CONFIG\_E100 is not set # CONFIG\_FEALNX is not set # CONFIG\_NATSEMI is not set # CONFIG\_NE2K\_PCI is not set # CONFIG\_8139CP is not set* CONFIG\_8139TOO=m CONFIG\_8139TOO\_PIO=y *# CONFIG\_8139TOO\_TUNE\_TWISTER is not set # CONFIG\_8139TOO\_8129 is not set # CONFIG\_8139\_OLD\_RX\_RESET is not set # CONFIG\_SIS900 is not set # CONFIG\_EPIC100 is not set # CONFIG\_SUNDANCE is not set # CONFIG\_VIA\_RHINE is not set*

```
# CONFIG_NET_POCKET is not set
#
# Ethernet (1000 Mbit)
#
# CONFIG_ACENIC is not set
# CONFIG_DL2K is not set
# CONFIG_E1000 is not set
# CONFIG_NS83820 is not set
# CONFIG_HAMACHI is not set
# CONFIG_YELLOWFIN is not set
# CONFIG_R8169 is not set
# CONFIG_SIS190 is not set
# CONFIG_SKGE is not set
# CONFIG_SK98LIN is not set
# CONFIG_VIA_VELOCITY is not set
# CONFIG_TIGON3 is not set
# CONFIG_BNX2 is not set
#
# Ethernet (10000 Mbit)
#
# CONFIG_CHELSIO_T1 is not set
# CONFIG_IXGB is not set
# CONFIG_S2IO is not set
#
# Token Ring devices
#
# CONFIG_TR is not set
#
# Wireless LAN (non-hamradio)
#
# CONFIG_NET_RADIO is not set
#
# Wan interfaces
#
# CONFIG_WAN is not set
# CONFIG_FDDI is not set
# CONFIG_HIPPI is not set
# CONFIG_PLIP is not set
# CONFIG_PPP is not set
# CONFIG_SLIP is not set
# CONFIG_NET_FC is not set
# CONFIG_SHAPER is not set
# CONFIG_NETCONSOLE is not set
# CONFIG_NETPOLL is not set
# CONFIG_NET_POLL_CONTROLLER is not set
```
*#*

```
# ISDN subsystem
#
# CONFIG_ISDN is not set
#
# Telephony Support
#
# CONFIG_PHONE is not set
#
# Input device support
#
CONFIG_INPUT=y
#
# Userland interfaces
#
CONFIG_INPUT_MOUSEDEV=y
CONFIG_INPUT_MOUSEDEV_PSAUX=y
CONFIG_INPUT_MOUSEDEV_SCREEN_X=1024
CONFIG_INPUT_MOUSEDEV_SCREEN_Y=768
# CONFIG_INPUT_JOYDEV is not set
# CONFIG_INPUT_TSDEV is not set
CONFIG_INPUT_EVDEV=y
# CONFIG_INPUT_EVBUG is not set
#
# Input Device Drivers
#
CONFIG_INPUT_KEYBOARD=y
CONFIG_KEYBOARD_ATKBD=y
# CONFIG_KEYBOARD_SUNKBD is not set
# CONFIG_KEYBOARD_LKKBD is not set
# CONFIG_KEYBOARD_XTKBD is not set
# CONFIG_KEYBOARD_NEWTON is not set
CONFIG_INPUT_MOUSE=y
CONFIG_MOUSE_PS2=y
# CONFIG_MOUSE_SERIAL is not set
# CONFIG_MOUSE_VSXXXAA is not set
# CONFIG_INPUT_JOYSTICK is not set
# CONFIG_INPUT_TOUCHSCREEN is not set
CONFIG_INPUT_MISC=y
CONFIG_INPUT_PCSPKR=m
# CONFIG_INPUT_UINPUT is not set
#
# Hardware I/O ports
#
CONFIG_SERIO=y
CONFIG_SERIO_I8042=y
```

```
# CONFIG_SERIO_SERPORT is not set
# CONFIG_SERIO_CT82C710 is not set
# CONFIG_SERIO_PARKBD is not set
# CONFIG_SERIO_PCIPS2 is not set
CONFIG_SERIO_LIBPS2=y
# CONFIG_SERIO_RAW is not set
# CONFIG_GAMEPORT is not set
#
# Character devices
#
CONFIG_VT=y
CONFIG_VT_CONSOLE=y
CONFIG_HW_CONSOLE=y
# CONFIG_SERIAL_NONSTANDARD is not set
#
# Serial drivers
#
CONFIG_SERIAL_8250=y
CONFIG_SERIAL_8250_CONSOLE=y
# CONFIG_SERIAL_8250_ACPI is not set
CONFIG_SERIAL_8250_NR_UARTS=4
# CONFIG_SERIAL_8250_EXTENDED is not set
#
# Non-8250 serial port support
#
CONFIG_SERIAL_CORE=y
CONFIG_SERIAL_CORE_CONSOLE=y
# CONFIG_SERIAL_JSM is not set
CONFIG_UNIX98_PTYS=y
CONFIG_LEGACY_PTYS=y
CONFIG_LEGACY_PTY_COUNT=256
# CONFIG_PRINTER is not set
# CONFIG_PPDEV is not set
# CONFIG_TIPAR is not set
#
# IPMI
#
# CONFIG_IPMI_HANDLER is not set
#
# Watchdog Cards
#
# CONFIG_WATCHDOG is not set
# CONFIG_HW_RANDOM is not set
# CONFIG_NVRAM is not set
# CONFIG_RTC is not set
CONFIG_GEN_RTC=y
```

```
CONFIG_GEN_RTC_X=y
# CONFIG_R3964 is not set
# CONFIG_APPLICOM is not set
#
# Ftape, the floppy tape device driver
#
# CONFIG_FTAPE is not set
CONFIG_AGP=y
# CONFIG_AGP_AMD64 is not set
# CONFIG_AGP_INTEL is not set
# CONFIG_DRM is not set
# CONFIG_MWAVE is not set
# CONFIG_RAW_DRIVER is not set
# CONFIG_HPET is not set
# CONFIG_HANGCHECK_TIMER is not set
#
# TPM devices
#
# CONFIG_TCG_TPM is not set
#
# I2C support
#
CONFIG_I2C=y
CONFIG_I2C_CHARDEV=y
#
# I2C Algorithms
#
# CONFIG_I2C_ALGOBIT is not set
# CONFIG_I2C_ALGOPCF is not set
# CONFIG_I2C_ALGOPCA is not set
#
# I2C Hardware Bus support
#
# CONFIG_I2C_ALI1535 is not set
# CONFIG_I2C_ALI1563 is not set
# CONFIG_I2C_ALI15X3 is not set
# CONFIG_I2C_AMD756 is not set
# CONFIG_I2C_AMD8111 is not set
# CONFIG_I2C_I801 is not set
# CONFIG_I2C_I810 is not set
# CONFIG_I2C_PIIX4 is not set
CONFIG_I2C_ISA=m
CONFIG_I2C_NFORCE2=m
# CONFIG_I2C_PARPORT is not set
# CONFIG_I2C_PARPORT_LIGHT is not set
# CONFIG_I2C_PROSAVAGE is not set
```

```
# CONFIG_I2C_SAVAGE4 is not set
# CONFIG_SCx200_ACB is not set
# CONFIG_I2C_SIS5595 is not set
# CONFIG_I2C_SIS630 is not set
# CONFIG_I2C_SIS96X is not set
# CONFIG_I2C_STUB is not set
# CONFIG_I2C_VIA is not set
# CONFIG_I2C_VIAPRO is not set
# CONFIG_I2C_VOODOO3 is not set
# CONFIG_I2C_PCA_ISA is not set
#
# Miscellaneous I2C Chip support
#
# CONFIG_SENSORS_DS1337 is not set
# CONFIG_SENSORS_DS1374 is not set
CONFIG_SENSORS_EEPROM=m
# CONFIG_SENSORS_PCF8574 is not set
# CONFIG_SENSORS_PCA9539 is not set
# CONFIG_SENSORS_PCF8591 is not set
# CONFIG_SENSORS_RTC8564 is not set
# CONFIG_SENSORS_MAX6875 is not set
# CONFIG_I2C_DEBUG_CORE is not set
# CONFIG_I2C_DEBUG_ALGO is not set
# CONFIG_I2C_DEBUG_BUS is not set
# CONFIG_I2C_DEBUG_CHIP is not set
#
# Dallas's 1-wire bus
#
# CONFIG_W1 is not set
#
# Hardware Monitoring support
#
CONFIG_HWMON=y
CONFIG_HWMON_VID=m
# CONFIG_SENSORS_ADM1021 is not set
# CONFIG_SENSORS_ADM1025 is not set
# CONFIG_SENSORS_ADM1026 is not set
# CONFIG_SENSORS_ADM1031 is not set
# CONFIG_SENSORS_ADM9240 is not set
# CONFIG_SENSORS_ASB100 is not set
# CONFIG_SENSORS_ATXP1 is not set
# CONFIG_SENSORS_DS1621 is not set
# CONFIG_SENSORS_FSCHER is not set
# CONFIG_SENSORS_FSCPOS is not set
# CONFIG_SENSORS_GL518SM is not set
# CONFIG_SENSORS_GL520SM is not set
CONFIG_SENSORS_IT87=m
# CONFIG_SENSORS_LM63 is not set
```
*# CONFIG\_SENSORS\_LM75 is not set # CONFIG\_SENSORS\_LM77 is not set # CONFIG\_SENSORS\_LM78 is not set # CONFIG\_SENSORS\_LM80 is not set # CONFIG\_SENSORS\_LM83 is not set # CONFIG\_SENSORS\_LM85 is not set # CONFIG\_SENSORS\_LM87 is not set # CONFIG\_SENSORS\_LM90 is not set # CONFIG\_SENSORS\_LM92 is not set # CONFIG\_SENSORS\_MAX1619 is not set # CONFIG\_SENSORS\_PC87360 is not set # CONFIG\_SENSORS\_SIS5595 is not set # CONFIG\_SENSORS\_SMSC47M1 is not set # CONFIG\_SENSORS\_SMSC47B397 is not set # CONFIG\_SENSORS\_VIA686A is not set # CONFIG\_SENSORS\_W83781D is not set # CONFIG\_SENSORS\_W83792D is not set # CONFIG\_SENSORS\_W83L785TS is not set # CONFIG\_SENSORS\_W83627HF is not set # CONFIG\_SENSORS\_W83627EHF is not set # CONFIG\_SENSORS\_HDAPS is not set # CONFIG\_HWMON\_DEBUG\_CHIP is not set # # Misc devices # # CONFIG\_IBM\_ASM is not set # # Multimedia Capabilities Port drivers # # # Multimedia devices # # CONFIG\_VIDEO\_DEV is not set # # Digital Video Broadcasting Devices # # CONFIG\_DVB is not set # # Graphics support # # CONFIG\_FB is not set # CONFIG\_VIDEO\_SELECT is not set # # Console display driver support #*

```
CONFIG_VGA_CONSOLE=y
CONFIG_DUMMY_CONSOLE=y
#
# Speakup console speech
#
# CONFIG_SPEAKUP is not set
CONFIG_SPEAKUP_DEFAULT="none"
#
# Sound
#
CONFIG_SOUND=y
#
# Advanced Linux Sound Architecture
#
CONFIG_SND=y
CONFIG_SND_TIMER=y
CONFIG_SND_PCM=y
CONFIG_SND_SEQUENCER=y
# CONFIG_SND_SEQ_DUMMY is not set
CONFIG_SND_OSSEMUL=y
CONFIG_SND_MIXER_OSS=y
CONFIG_SND_PCM_OSS=y
CONFIG_SND_SEQUENCER_OSS=y
# CONFIG_SND_VERBOSE_PRINTK is not set
# CONFIG_SND_DEBUG is not set
#
# Generic devices
#
# CONFIG_SND_DUMMY is not set
# CONFIG_SND_VIRMIDI is not set
# CONFIG_SND_MTPAV is not set
# CONFIG_SND_SERIAL_U16550 is not set
# CONFIG_SND_MPU401 is not set
CONFIG_SND_AC97_CODEC=y
CONFIG_SND_AC97_BUS=y
#
# PCI devices
#
# CONFIG_SND_ALI5451 is not set
# CONFIG_SND_ATIIXP is not set
# CONFIG_SND_ATIIXP_MODEM is not set
# CONFIG_SND_AU8810 is not set
# CONFIG_SND_AU8820 is not set
# CONFIG_SND_AU8830 is not set
# CONFIG_SND_AZT3328 is not set
# CONFIG_SND_BT87X is not set
```
*# CONFIG\_SND\_CS46XX is not set # CONFIG\_SND\_CS4281 is not set # CONFIG\_SND\_EMU10K1 is not set # CONFIG\_SND\_EMU10K1X is not set # CONFIG\_SND\_CA0106 is not set # CONFIG\_SND\_KORG1212 is not set # CONFIG\_SND\_MIXART is not set # CONFIG\_SND\_NM256 is not set # CONFIG\_SND\_RME32 is not set # CONFIG\_SND\_RME96 is not set # CONFIG\_SND\_RME9652 is not set # CONFIG\_SND\_HDSP is not set # CONFIG\_SND\_HDSPM is not set # CONFIG\_SND\_TRIDENT is not set # CONFIG\_SND\_YMFPCI is not set # CONFIG\_SND\_AD1889 is not set # CONFIG\_SND\_ALS4000 is not set # CONFIG\_SND\_CMIPCI is not set # CONFIG\_SND\_ENS1370 is not set # CONFIG\_SND\_ENS1371 is not set # CONFIG\_SND\_ES1938 is not set # CONFIG\_SND\_ES1968 is not set # CONFIG\_SND\_MAESTRO3 is not set # CONFIG\_SND\_FM801 is not set # CONFIG\_SND\_ICE1712 is not set # CONFIG\_SND\_ICE1724 is not set* CONFIG\_SND\_INTEL8X0=y *# CONFIG\_SND\_INTEL8X0M is not set # CONFIG\_SND\_SONICVIBES is not set # CONFIG\_SND\_VIA82XX is not set # CONFIG\_SND\_VIA82XX\_MODEM is not set # CONFIG\_SND\_VX222 is not set # CONFIG\_SND\_HDA\_INTEL is not set # # USB devices # # CONFIG\_SND\_USB\_AUDIO is not set # CONFIG\_SND\_USB\_USX2Y is not set # # Open Sound System # # CONFIG\_SOUND\_PRIME is not set # # USB support #* CONFIG\_USB\_ARCH\_HAS\_HCD=y CONFIG\_USB\_ARCH\_HAS\_OHCI=y CONFIG\_USB=y

*# CONFIG\_USB\_DEBUG is not set # # Miscellaneous USB options #* CONFIG\_USB\_DEVICEFS=y *# CONFIG\_USB\_BANDWIDTH is not set # CONFIG\_USB\_DYNAMIC\_MINORS is not set # CONFIG\_USB\_SUSPEND is not set # CONFIG\_USB\_OTG is not set # # USB Host Controller Drivers #* CONFIG\_USB\_EHCI\_HCD=y *# CONFIG\_USB\_EHCI\_SPLIT\_ISO is not set # CONFIG\_USB\_EHCI\_ROOT\_HUB\_TT is not set # CONFIG\_USB\_ISP116X\_HCD is not set* CONFIG\_USB\_OHCI\_HCD=y *# CONFIG\_USB\_OHCI\_BIG\_ENDIAN is not set* CONFIG\_USB\_OHCI\_LITTLE\_ENDIAN=y CONFIG\_USB\_UHCI\_HCD=y *# CONFIG\_USB\_SL811\_HCD is not set # # USB Device Class drivers # # CONFIG\_OBSOLETE\_OSS\_USB\_DRIVER is not set # CONFIG\_USB\_BLUETOOTH\_TTY is not set* CONFIG\_USB\_ACM=y CONFIG\_USB\_PRINTER=y *# # NOTE: USB\_STORAGE enables SCSI, and 'SCSI disk support' may also be needed; see USB\_STORAGE Help for more information #* CONFIG\_USB\_STORAGE=y *# CONFIG\_USB\_STORAGE\_DEBUG is not set # CONFIG\_USB\_STORAGE\_DATAFAB is not set # CONFIG\_USB\_STORAGE\_FREECOM is not set # CONFIG\_USB\_STORAGE\_ISD200 is not set # CONFIG\_USB\_STORAGE\_DPCM is not set # CONFIG\_USB\_STORAGE\_USBAT is not set # CONFIG\_USB\_STORAGE\_SDDR09 is not set # CONFIG\_USB\_STORAGE\_SDDR55 is not set # CONFIG\_USB\_STORAGE\_JUMPSHOT is not set # CONFIG\_USB\_STORAGE\_ONETOUCH is not set # # USB Input Devices #*

CONFIG\_USB\_HID=y CONFIG\_USB\_HIDINPUT=y *# CONFIG\_HID\_FF is not set # CONFIG\_USB\_HIDDEV is not set # CONFIG\_USB\_AIPTEK is not set # CONFIG\_USB\_WACOM is not set # CONFIG\_USB\_ACECAD is not set # CONFIG\_USB\_KBTAB is not set # CONFIG\_USB\_POWERMATE is not set # CONFIG\_USB\_MTOUCH is not set # CONFIG\_USB\_ITMTOUCH is not set # CONFIG\_USB\_EGALAX is not set # CONFIG\_USB\_YEALINK is not set # CONFIG\_USB\_XPAD is not set # CONFIG\_USB\_ATI\_REMOTE is not set # CONFIG\_USB\_KEYSPAN\_REMOTE is not set # CONFIG\_USB\_APPLETOUCH is not set # # USB Imaging devices # # CONFIG\_USB\_MDC800 is not set # CONFIG\_USB\_MICROTEK is not set # # USB Multimedia devices # # CONFIG\_USB\_DABUSB is not set # # Video4Linux support is needed for USB Multimedia device support # # # USB Network Adapters # # CONFIG\_USB\_CATC is not set # CONFIG\_USB\_KAWETH is not set # CONFIG\_USB\_PEGASUS is not set # CONFIG\_USB\_RTL8150 is not set # CONFIG\_USB\_USBNET is not set # CONFIG\_USB\_MON is not set # # USB port drivers # # CONFIG\_USB\_USS720 is not set # # USB Serial Converter support*

*#*

```
# CONFIG_USB_SERIAL is not set
#
# USB Miscellaneous drivers
#
# CONFIG_USB_EMI62 is not set
# CONFIG_USB_EMI26 is not set
# CONFIG_USB_AUERSWALD is not set
# CONFIG_USB_RIO500 is not set
# CONFIG_USB_LEGOTOWER is not set
# CONFIG_USB_LCD is not set
# CONFIG_USB_LED is not set
# CONFIG_USB_CYTHERM is not set
# CONFIG_USB_PHIDGETKIT is not set
# CONFIG_USB_PHIDGETSERVO is not set
# CONFIG_USB_IDMOUSE is not set
# CONFIG_USB_SISUSBVGA is not set
# CONFIG_USB_LD is not set
# CONFIG_USB_TEST is not set
#
# USB DSL modem support
#
#
# USB Gadget Support
#
# CONFIG_USB_GADGET is not set
#
# MMC/SD Card support
#
# CONFIG_MMC is not set
#
# InfiniBand support
#
# CONFIG_INFINIBAND is not set
#
# SN Devices
#
#
# Firmware Drivers
#
# CONFIG_EDD is not set
# CONFIG_DELL_RBU is not set
CONFIG_DCDBAS=m
#
```
*# File systems #* CONFIG\_EXT2\_FS=y CONFIG\_EXT2\_FS\_XATTR=y CONFIG\_EXT2\_FS\_POSIX\_ACL=y *# CONFIG\_EXT2\_FS\_SECURITY is not set # CONFIG\_EXT2\_FS\_XIP is not set* CONFIG\_EXT3\_FS=y CONFIG\_EXT3\_FS\_XATTR=y CONFIG\_EXT3\_FS\_POSIX\_ACL=y *# CONFIG\_EXT3\_FS\_SECURITY is not set* CONFIG\_JBD=y *# CONFIG\_JBD\_DEBUG is not set* CONFIG\_FS\_MBCACHE=y CONFIG\_REISERFS\_FS=y *# CONFIG\_REISERFS\_CHECK is not set # CONFIG\_REISERFS\_PROC\_INFO is not set* CONFIG\_REISERFS\_FS\_XATTR=y CONFIG\_REISERFS\_FS\_POSIX\_ACL=y *# CONFIG\_REISERFS\_FS\_SECURITY is not set # CONFIG\_JFS\_FS is not set* CONFIG\_FS\_POSIX\_ACL=y *# CONFIG\_XFS\_FS is not set # CONFIG\_MINIX\_FS is not set # CONFIG\_ROMFS\_FS is not set* CONFIG\_INOTIFY=y *# CONFIG\_QUOTA is not set* CONFIG\_DNOTIFY=y *# CONFIG\_AUTOFS\_FS is not set* CONFIG\_AUTOFS4\_FS=y *# CONFIG\_FUSE\_FS is not set # # CD-ROM/DVD Filesystems #* CONFIG\_ISO9660\_FS=y CONFIG\_JOLIET=y CONFIG\_ZISOFS=y CONFIG\_ZISOFS\_FS=y CONFIG\_UDF\_FS=y CONFIG\_UDF\_NLS=y *# # DOS/FAT/NT Filesystems #* CONFIG\_FAT\_FS=y CONFIG\_MSDOS\_FS=y CONFIG\_VFAT\_FS=y CONFIG\_FAT\_DEFAULT\_CODEPAGE=850 CONFIG\_FAT\_DEFAULT\_IOCHARSET="iso8859-15" *# CONFIG\_NTFS\_FS is not set*

```
#
# Pseudo filesystems
#
CONFIG_PROC_FS=y
CONFIG_PROC_KCORE=y
CONFIG_SYSFS=y
CONFIG_TMPFS=y
CONFIG_HUGETLBFS=y
CONFIG_HUGETLB_PAGE=y
CONFIG_RAMFS=y
# CONFIG_RELAYFS_FS is not set
#
# Miscellaneous filesystems
#
# CONFIG_ADFS_FS is not set
# CONFIG_AFFS_FS is not set
# CONFIG_HFS_FS is not set
# CONFIG_HFSPLUS_FS is not set
# CONFIG_BEFS_FS is not set
# CONFIG_BFS_FS is not set
# CONFIG_EFS_FS is not set
# CONFIG_CRAMFS is not set
# CONFIG_SQUASHFS is not set
# CONFIG_VXFS_FS is not set
# CONFIG_HPFS_FS is not set
# CONFIG_QNX4FS_FS is not set
# CONFIG_SYSV_FS is not set
# CONFIG_UFS_FS is not set
#
# Network File Systems
#
# CONFIG_NFS_FS is not set
# CONFIG_NFSD is not set
CONFIG_SMB_FS=m
CONFIG_SMB_NLS_DEFAULT=y
CONFIG_SMB_NLS_REMOTE="iso8859-15"
CONFIG_CIFS=m
# CONFIG_CIFS_STATS is not set
# CONFIG_CIFS_XATTR is not set
# CONFIG_CIFS_EXPERIMENTAL is not set
# CONFIG_NCP_FS is not set
# CONFIG_CODA_FS is not set
# CONFIG_AFS_FS is not set
# CONFIG_9P_FS is not set
#
# Partition Types
#
```

```
# CONFIG_PARTITION_ADVANCED is not set
CONFIG_MSDOS_PARTITION=y #
# Native Language Support #
CONFIG_NLS=y
CONFIG_NLS_DEFAULT
="iso8859-15"
CONFIG_NLS_CODEPAGE_437=m
# CONFIG_NLS_CODEPAGE_737 is not set
# CONFIG_NLS_CODEPAGE_775 is not set
CONFIG_NLS_CODEPAGE_850=m
# CONFIG_NLS_CODEPAGE_852 is not set
# CONFIG_NLS_CODEPAGE_855 is not set
# CONFIG_NLS_CODEPAGE_857 is not set
# CONFIG_NLS_CODEPAGE_860 is not set
# CONFIG_NLS_CODEPAGE_861 is not set
# CONFIG_NLS_CODEPAGE_862 is not set
# CONFIG_NLS_CODEPAGE_863 is not set
# CONFIG_NLS_CODEPAGE_864 is not set
# CONFIG_NLS_CODEPAGE_865 is not set
# CONFIG_NLS_CODEPAGE_866 is not set
# CONFIG_NLS_CODEPAGE_869 is not set
# CONFIG_NLS_CODEPAGE_936 is not set
# CONFIG_NLS_CODEPAGE_950 is not set
# CONFIG_NLS_CODEPAGE_932 is not set
# CONFIG_NLS_CODEPAGE_949 is not set
# CONFIG_NLS_CODEPAGE_874 is not set
# CONFIG_NLS_ISO8859_8 is not set
# CONFIG_NLS_CODEPAGE_1250 is not set
# CONFIG_NLS_CODEPAGE_1251 is not set
# CONFIG_NLS_ASCII is not set
CONFIG_NLS_ISO8859_1=m
# CONFIG_NLS_ISO8859_2 is not set
# CONFIG_NLS_ISO8859_3 is not set
# CONFIG_NLS_ISO8859_4 is not set
# CONFIG_NLS_ISO8859_5 is not set
# CONFIG_NLS_ISO8859_6 is not set
# CONFIG_NLS_ISO8859_7 is not set
# CONFIG_NLS_ISO8859_9 is not set
# CONFIG_NLS_ISO8859_13 is not set
# CONFIG_NLS_ISO8859_14 is not set
CONFIG_NLS_ISO8859_15=m
# CONFIG_NLS_KOI8_R is not set
# CONFIG_NLS_KOI8_U is not set
CONFIG_NLS_UTF8=m #
# Profiling support #
# CONFIG_PROFILING is not set
```

```
#
# Kernel hacking
#
# CONFIG_PRINTK_TIME is not set
# CONFIG_DEBUG_KERNEL is not set
CONFIG_LOG_BUF_SHIFT=14
#
# Security options
#
# CONFIG_KEYS is not set
# CONFIG_SECURITY is not set
#
# Cryptographic options
#
CONFIG_CRYPTO=y
# CONFIG_CRYPTO_HMAC is not set
CONFIG_CRYPTO_NULL=y
# CONFIG_CRYPTO_MD4 is not set
CONFIG_CRYPTO_MD5=y
CONFIG_CRYPTO_SHA1=y
CONFIG_CRYPTO_SHA256=y
CONFIG_CRYPTO_SHA512=y
# CONFIG_CRYPTO_WP512 is not set
# CONFIG_CRYPTO_TGR192 is not set
CONFIG_CRYPTO_DES=y
CONFIG_CRYPTO_BLOWFISH=y
# CONFIG_CRYPTO_TWOFISH is not set
# CONFIG_CRYPTO_SERPENT is not set
# CONFIG_CRYPTO_AES_X86_64 is not set
# CONFIG_CRYPTO_CAST5 is not set
# CONFIG_CRYPTO_CAST6 is not set
# CONFIG_CRYPTO_TEA is not set
# CONFIG_CRYPTO_ARC4 is not set
# CONFIG_CRYPTO_KHAZAD is not set
# CONFIG_CRYPTO_ANUBIS is not set
CONFIG_CRYPTO_DEFLATE=y
# CONFIG_CRYPTO_MICHAEL_MIC is not set
CONFIG_CRYPTO_CRC32C=y
# CONFIG_CRYPTO_TEST is not set
#
# Hardware crypto devices
#
#
# Library routines
#
CONFIG_CRC_CCITT=y
```
*# CONFIG\_CRC16 is not set* CONFIG\_CRC32=y CONFIG\_LIBCRC32C=y CONFIG\_ZLIB\_INFLATE=y CONFIG\_ZLIB\_DEFLATE=y

Montez votre boot si le montage n'est pas automatique :

```
mount /boot/
cp /usr/src/linux/.config /boot/config-2.6.14
make && make modules_install
cp /usr/src/linux/arch/x86_64/boot/bzImage /boot/bzImage.kernel-2.6.14
```
Si vous avez des modules à compiler, tel que pour Lirc avec le support de Ati USB:

LIRC OPTS="--with-driver=atiusb" emerge lirc

Ou bien encore, pour les pilotes nvidia :

emerge nvidia-kernel

Ou pour la gestion des capteurs de température / tension :

emerge lm\_sensors

Ou pour la gestion HAL :

emerge hal

Si vous avez des modules à charger au démarrage du kernel :

**vi** /etc/modules.autoload.d/kernel-2.6

Rajoutez les modules nécéssaire et mettez à jour la config :

modules-update

Puis modifiez votre séquence de boot, ex pour lilo :

**vi** /etc/lilo.conf lilo

Dans le cas de Grub :

**vi** /boot/grub/grub.conf

Et enfin, on reboot :)

From: <https://wiki.drouard.eu/> - **Vim Online ;)**

Permanent link: **[https://wiki.drouard.eu/pub\\_zone/archives/2005](https://wiki.drouard.eu/pub_zone/archives/2005)**

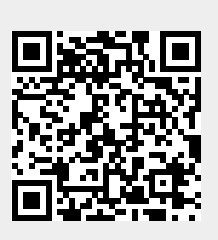

Last update: **11:00 11/11/2015**